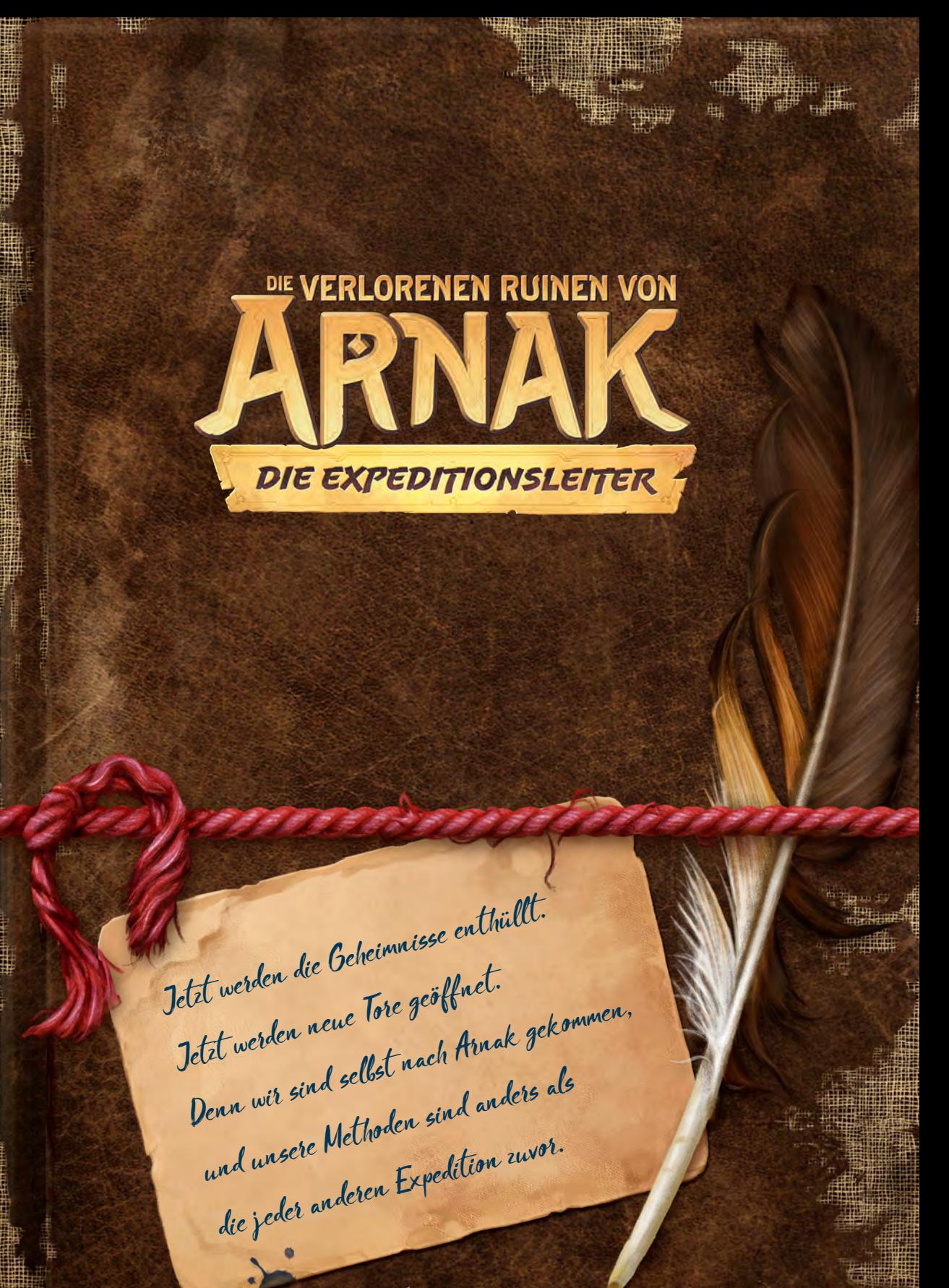

MÍN & ELWEN

⊯⊞

# *Über diese Erweiterung*

Willkommen zurück in Arnak! Diese Erweiterung bietet eine Vielfalt an neuen Taktiken und Entdeckungen für *Die Verlorenen Ruinen von Arnak*.

# *Neues Spielmaterial*

Das hier gezeigte Spielmaterial wird dem des Grundspiels dauerhaft hinzugefügt. Es erweitert das Grundspiel, egal ob ihr mit oder ohne Erweiterung spielt. Das restliche Spielmaterial wird nur für diese Erweiterung benötigt.

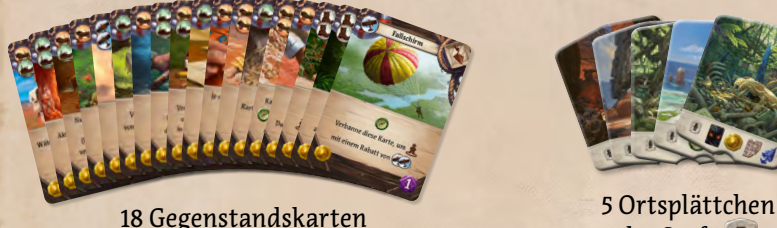

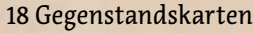

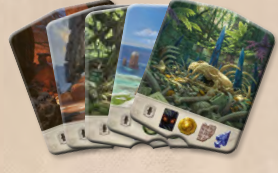

der Stufe

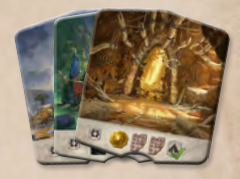

3 Ortsplättchen der Stufe

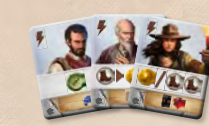

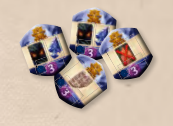

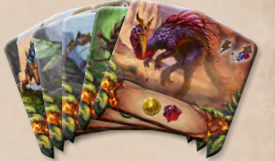

12 Artefaktkarten 3 Gehilfenplättchen 4 Totemplättchen 5 Wächterplättchen

# **Neue Versionen**

Das Artefakt *Steinschlüssel* und der *Bergmann*-Gehilfe werden jeweils durch neue Versionen

ersetzt, die im Zuge dieser Erweiterung neu ausbalanciert wurden. Die alten Versionen werden aus dem Spiel entfernt.

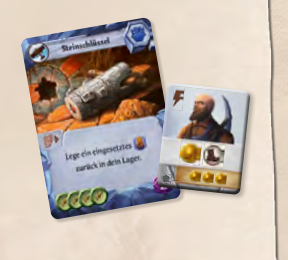

# **Neue Forschungsleisten**

Das neue Forschungstableau hat zwei neue Forschungsleisten. Diese können mit oder ohne die Erweiterung *Die Expeditionsleiter* benutzt werden.

# **MONDSTAB**

Die Variante *Roter Mondstab* ist auf Seite 22 erklärt.

# **Hinweise zum Spielaufbau**

Der Spielaufbau bleibt größtenteils unverändert.

Es gibt nun **4 "übrige" Totemplättchen**. Sie werden nur benutzt, wenn mit dem Echsentempel gespielt wird. Andernfalls werden sie zurück in die Spielschachtel gelegt.

Auf dem Vorratstableau gibt es jetzt je Stapel **5 Gehilfen** – außer beim Schlangentempel, bei dem es zwei Stapel mit je 4 und einen Stapel mit 3, 4 oder 5 Gehilfen gibt.

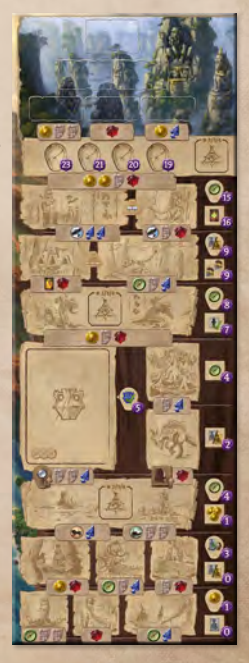

# *Die Expeditionsleiter*

Expeditionsleiter geben jedem Spieler einzigartige Fähigkeiten. Sie können mit oder ohne die neuen Forschungsleisten eingesetzt werden. (Siehe *Anmerkungen der Autoren* auf Seite 22.)

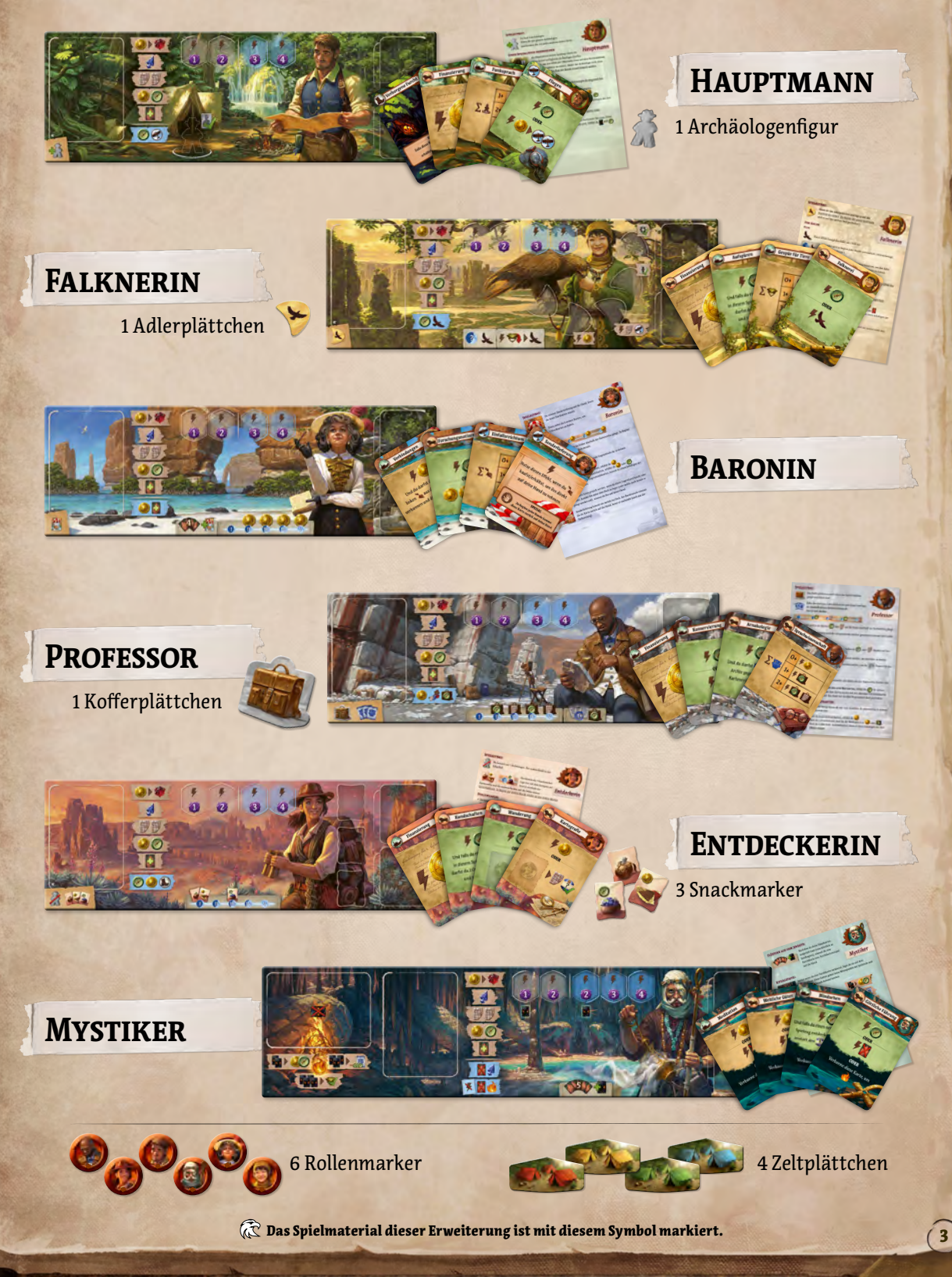

# *Die Expeditionsleiter*

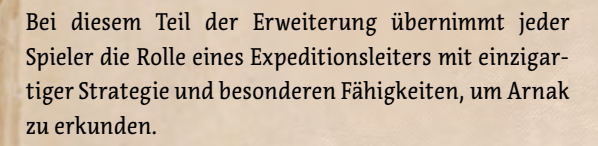

Die Spieler dürfen sich nach Belieben je einen Expeditionsleiter aussuchen. Wenn ihr die Expeditionsleiter zufällig verteilen wollt, mischt die Rollenmarker verdeckt und lasst jeden einen ziehen.

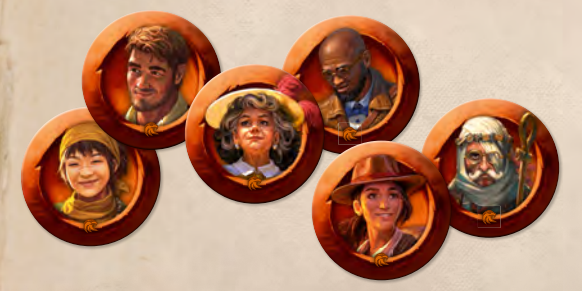

Einige Expeditionsleiter eignen sich gut für Anfänger, andere benötigen etwas Erfahrung, um ihre Fähigkeiten gewinnbringend einzusetzen. In der Liste rechts sind die einfacheren Expeditionsleiter oben und die etwas anspruchsvolleren unten. Spielern, die neu in Arnak sind, empfehlen wir Expeditionsleiter aus dem oberen Bereich der Liste.

**HAUPTMANN** – Ein militärischer Anführer, dessen Mut sein großes Team inspiriert, das aus 3 Archäologen besteht.

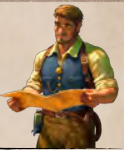

**FALKNERIN** – Eine Frau, die sich im Tierreich gut auskennt. Sie hat einen Adler, der ihr nützliche Dinge bringt.

**BARONIN** – Eine Kunstliebhaberin, aber auch gerissene Investorin. Sie kennt viele Wege, um an Gegenstände zu kommen, die sie für diese Expedition benötigt.

**PROFESSOR** – Ein Forscher, der die Sprache und Kultur untergegangener Zivilisationen studiert. Seine akademischen Kontakte ermöglichen ihm eine größere Auswahl an Artefakten.

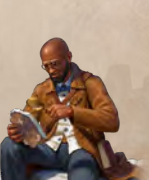

**ENTDECKERIN** – Eine Einzelgängerin, die es vorzieht, die Insel allein zu erkunden. Sie ist zwar nur eine einzige Archäologin, kann aber mehrere Orte aufsuchen.

**MYSTIKER** – Der geheimnisvollste Expeditionsleiter von allen. Er hat viele Möglichkeiten, Furchtkarten zu erhalten und zu verbannen, und kann sie für geheimnisvolle Rituale benutzen.

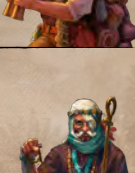

### **Spielaufbau der Spieler**

Jeder Expeditionsleiter besitzt ein eigenes Spielertableau sowie eigene Karten, die die entsprechenden Komponenten des Grundspiels ersetzen. Zu Spielbeginn nimmt sich jeder Spieler das Tableau und die Startkarten seines Expeditionsleiters sowie die üblichen 2 Furchtkarten.

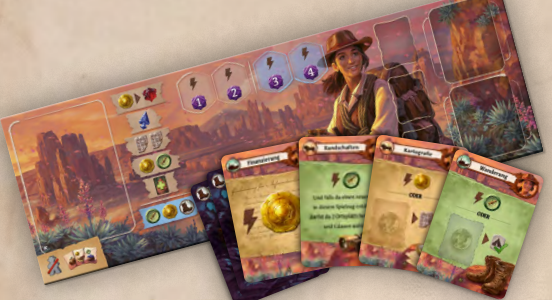

Es werden die Archäologen und Forschungsmarker aus dem Grundspiel benutzt.

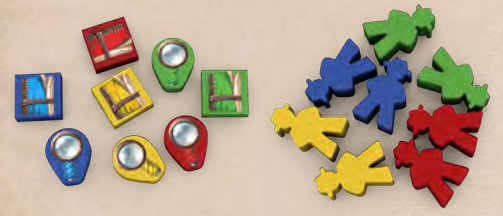

Das Spielertableau kann mit einer beliebigen Spielerfarbe des Grundspiels benutzt werden. Jeder Spieler wählt eine Farbe und legt das zugehörige Zeltplättchen auf sein Spielertableau. Die Archäologen können wie im Grundspiel auf ihre Zelte gestellt werden. Die Plättchen können auch benutzt werden, um anzuzeigen, welcher Spieler bereits gepasst hat – der Spieler dreht sein Zeltplättchen dazu einfach auf die Nachtseite.

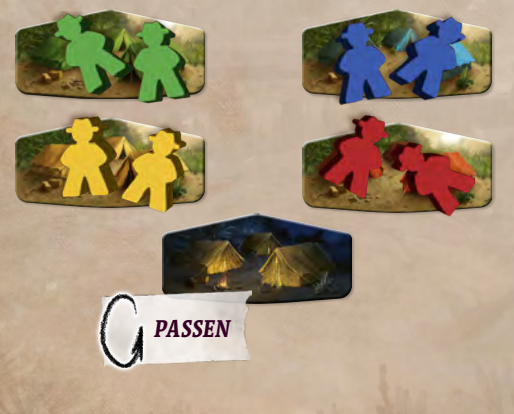

Für manche Expeditionsleiter gelten besondere Spielaufbauregeln, die das eine oder andere zusätzliche Spielmaterial dieser Erweiterung erfordern:

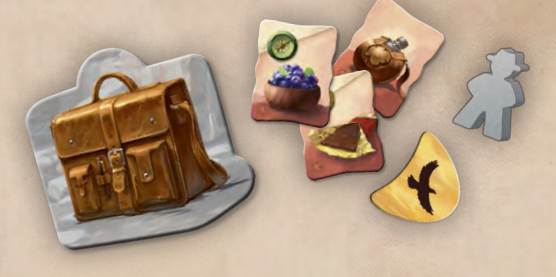

Nachdem alle Spielertableaus aufgebaut sind, werden die Spielerreihenfolge und Startressourcen wie üblich bestimmt. Jeder Expeditionsleiter wird in einem Kapitel dieses Regelhefts ausführlich beschrieben.

## **BLAUE TOTEMFELDEFFEKTE**

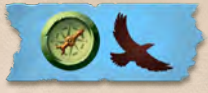

Jeder Expeditionsleiter hat neben den fünf Totemeffektfeldern des Grundspiels ein zusätzliches blaues Totemeffektfeld auf seinem Spielertableau mit einem einzigartigen Effekt.

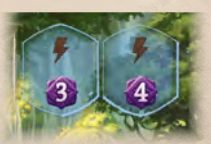

Dieser einzigartige Effekt kann nur genutzt werden, wenn der Spieler ein Totem auf ein blaues Totemfeld legt.

Im Spiel mit den Expeditionsleitern können die Totemfelder in beliebiger Reihenfolge belegt werden. Ein Spieler darf z. B. 1 oder 2 blaue Felder belegen, bevor er ein Totem auf eines der anderen Felder legt.

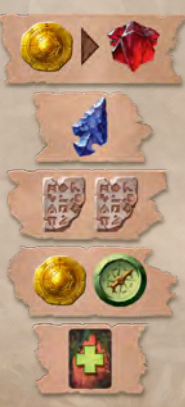

Die anderen fünf Effekte der Totemeffektfelder dürfen mit jedem Totemfeld benutzt werden, auch mit den blauen.

# *Der Hauptmann*

Man sagt, dass es mir gelingt, das Beste aus meinem Team herauszuholen, dabei ergibt sich das ohne große Anstrengung. Wenn man erst mal den Ruf hat, seine Leute gut zu behandeln, wollen die besten Leute für einen arbeiten.

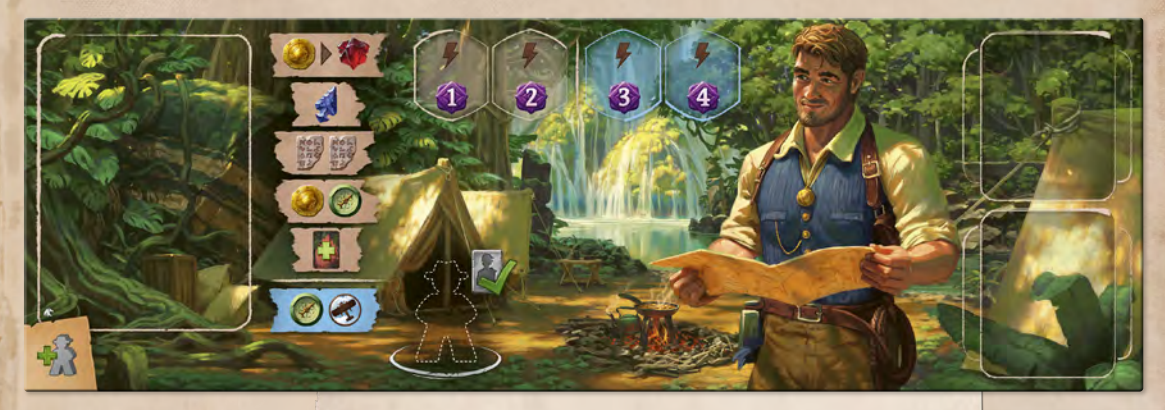

**Spielaufbau**

Der Hauptmann hat 3 Archäologen. Der Spieler nimmt den grauen Archäologen und benutzt ihn wie jeden anderen seiner Farbe.

**Startkarten**

6

#### **Funkspruch**

Bei dieser Karte hat der Hauptmann abhängig von der Anzahl der von ihm eingesetzten Archäologen 1 der folgenden Möglichkeiten:

- ◊ Hat der Spieler keinen Archäologen eingesetzt, kann er diese Karte nicht spielen, um ihren Effekt zu nutzen.
- Hat der Spieler 1 Archäologen eingesetzt, erhält er ...
- Hat der Spieler 2 Archäologen eingesetzt, darf er zwischen (wind wählen.
- Hat der Spieler alle 3 Archäologen eingesetzt, darf er zwischen wund (\*) und wählen.

## **Einen Spezialisten herbeirufen**

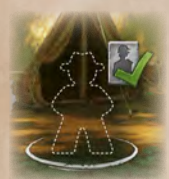

Als Hauptaktion seines Spielzugs darf der Hauptmann einen seiner verfügbaren Archäologen an diesen Ort stellen, um den Effekt der Silberseite eines auf dem Vorratstableau verfügbaren Gehilfen zu nutzen.

Diese Aktion kann nur ein Mal pro Spielrunde ausgeführt werden. Der Archäologe bleibt bis zum Ende der Runde auf diesem Ort. Er gilt nicht als eingesetzter Archäologe (auch nicht für *Funkspruch*) und kann durch keine Aktion und keinen Effekt bewegt werden. Am Ende der Runde kommt er wie üblich zusammen mit den anderen Archäologen zurück auf das Spielertableau.

#### **Verborgene Furcht**

Wie andere Furchtkarten auch kann *Verborgene Furcht* nicht für einen Effekt gespielt werden. Sie hat aber eine Spezialeigenschaft: Wenn der Spieler diese Karte verbannt, erhält er **in seinen Spielbereich)** und **.** 

# *Die Falknerin*

Komm her zu mir! Komme her zu mir! Komm her zu mir, mein lieber Windschwinge! Oh, was hast du mir denn dieses Mal schönes mitgebracht?

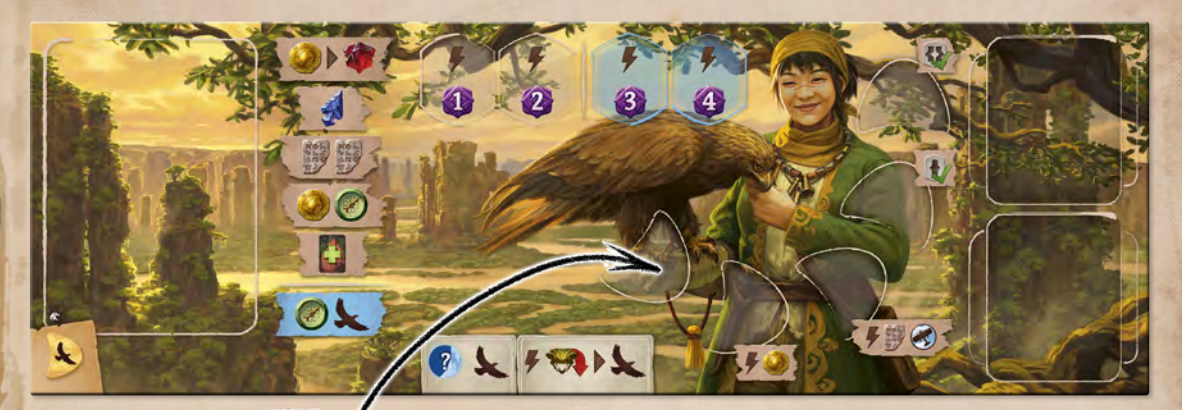

**Spielaufbau**

Die Falknerin nimmt das Adlerplättchen und legt es auf das Startfeld des Adlers auf der Adlerleiste. (Zu Beginn der ersten Runde wird es auf das erste Feld bewegt.)

Gespür für Tie

neuen Ort ug entdeckst, t du 2 2 ziel

## **Startkarten**

Finanzierung

### **Gespür für Tiere**

8

Bei dieser Karte hat die Falknerin abhängig von der Anzahl der von ihr bezwungenen Wächter 1 der folgenden Möglichkeiten:

- Hat sie keine Wächter bezwungen, erhält sie ...
- Hat sie 1 oder 2 Wächter bezwungen, darf sie zwischen wund wählen.
- Hat sie 3 oder mehr Wächter bezwungen, darf sie zwischen  $\bigcirc$ und  $\bigcirc$ und  $\bigcirc$ und wählen.

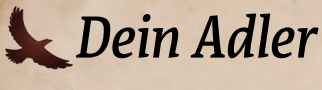

### **Flug**

Der Adler beginnt auf dem Startfeld der Adlerleiste. Das Symbol bedeutet, dass der Adler ein Feld auf der Adlerleiste weiter bewegt wird. Das kann auf verschiedene Arten geschehen:

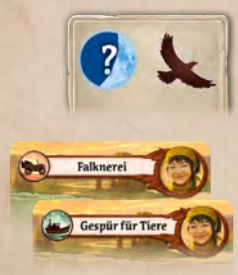

Der Adler wird zu Beginn jeder Runde automatisch 1 Feld weiter bewegt, einschließlich Runde I.

Zwei Startkarten des Spielers haben den Effekt, den Adler weiterzubewegen.

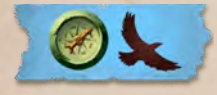

Der einzigartige Totemfeldeffekt der Falknerin bewegt den Adler weiter.

深

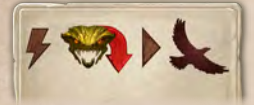

Die Falknerin kann den Segen eines Wächters nutzen, um den Adler weiterzubewegen, anstatt den eigentlichen Effekt des Wächters zu nutzen.

Ist der Adler bereits auf dem letzten Feld der Leiste, kann er nicht weiter bewegt werden.

### **Aufspüren**

Wenn die Falknerin 2 Wächterplättchen zieht, wählt sie eines davon. Das andere wird unter den Stapel zurückgelegt.

## **Rückkehr**

In ihrem Spielzug kann die Falknerin den Effekt des aktuellen Adlerfeldes nutzen oder den eines der vorherigen Felder. Der Adler wird auf sein Startfeld zurückgesetzt und der Spieler führt anschließend den gewählten Effekt aus.

Die beiden ersten Effekte sind Nebenaktionen. Dadurch ist es möglich, den Adler im selben Spielzug erneut zu bewegen und ihn somit auch mehrmals im selben Spielzug zu nutzen.

Die Effekte  $\mathbb{Z}$  und  $\mathbb{Z}$  können jeweils nur als Hauptaktion des Spielzugs benutzt werden. Sie erlauben dem Spieler, irgendeinen bereits entdeckten Ort (besetzt oder nicht) der entsprechenden Stufe zu aktivieren.

Achtung: Der Adler kehrt am Rundenende nicht zurück! Er fliegt so lange weiter, bis der Spieler einen seiner Effekte nutzt.

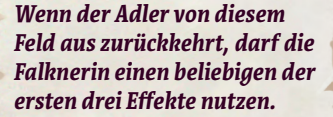

 $F \otimes C$ 

# *Die Baronin*

Ich bin nicht hier, um Urlaub zu machen! Ich bin hier wegen der Geheimnisse von Arnak. Und ich kriege, was ich will!

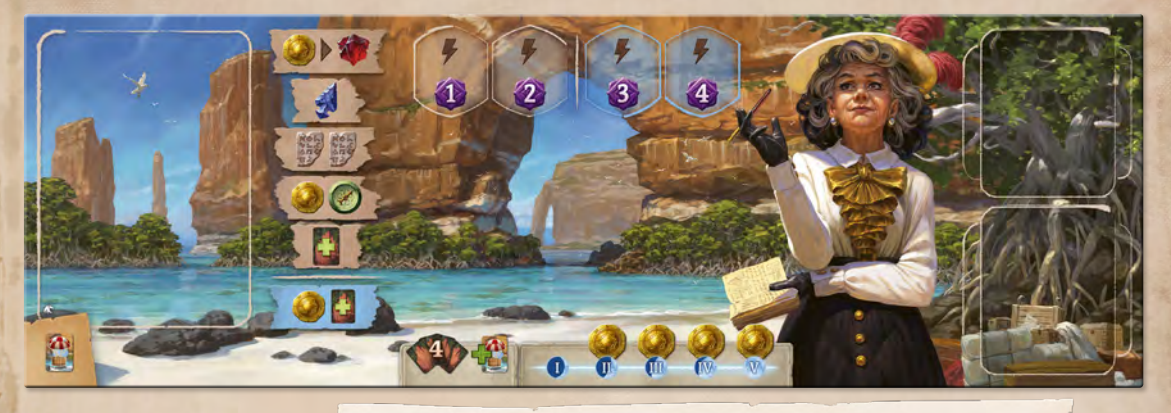

# **Spielaufbau**

I

Wie abgebildet wird je 1 Münze auf die Felder II, III, IV und V oberhalb der Kartenreihe gelegt.

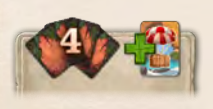

 $\overline{1}$ 

Die Baronin beginnt das Spiel mit *Sonderlieferung* auf der Hand. Erst dann mischt sie ihr Deck und zieht 4 weitere Karten, um dadurch insgesamt 5 Handkarten zu haben.

ΊÑ

# **Startkarten**

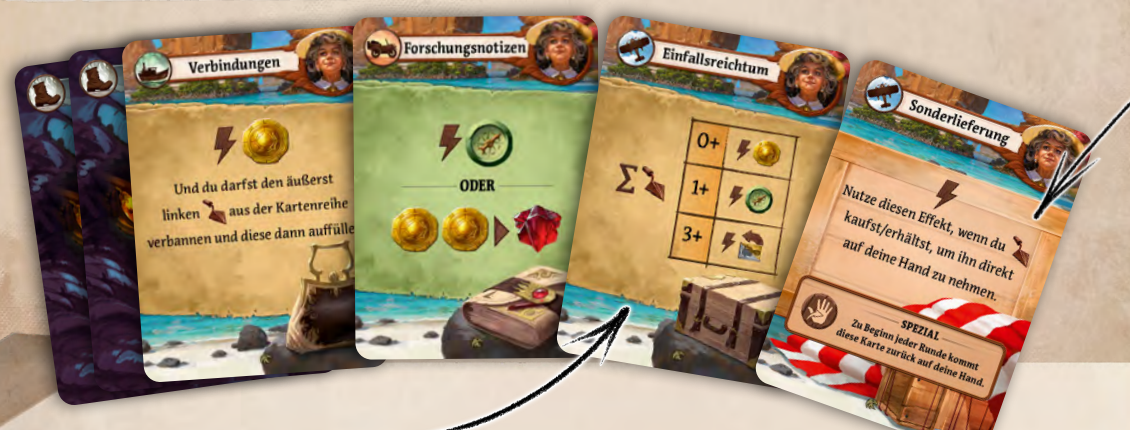

### **Einfallsreichtum**

10

Bei dieser Karte hat die Baronin abhängig von der Anzahl an Gegenstandskarten, die aktuell in ihrem Spielbereich liegen, 1 der folgenden Möglichkeiten:

- Hat sie keine Gegenstandskarten, erhält sie **(20)**.
- Hat sie 1 oder 2 Gegenstandskarten, darf sie zwischen **von und Wa**wählen.
- Hat sie mindestens 3 Gegenstandskarten, darf sie zwischen **von und wühlen.** wählen.

### **Einkommen**

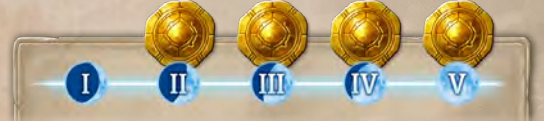

Die Baronin erhält von ihren Investoren ein regelmäßiges Einkommen. Wenn die Baronin zu Beginn der Runden II, III, IV und V ihre Handkarten auffüllt, erhält sie außerdem das jeweilige vom Spielbrett.

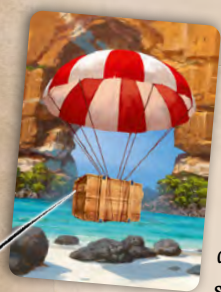

#### **Sonderlieferung**

Diese Karte hat eine andere Rückseite, um daran zu erinnern, dass sie nie im Deck des Spielers sein darf. Vor dem Mischen der

Karten des Spielbereichs am Rundenende nimmt die Baronin zuerst die *Sonderlieferung* auf die Hand – auch wenn sie verbannt wurde! Sie ist bei jedem Rundenbeginn eine der 5 Handkarten des Spielers.

In ihrem Spielzug kann die Baronin *Sonderlieferung* spielen, wenn sie einen Gegenstand kauft oder erhält. Anstatt ihn unter ihr Deck zu legen (oder wohin auch immer der Effekt angibt, dass der Gegenstand gelegt werden soll), nimmt sie den Gegenstand auf die Hand.

**Hinweis:** Die Baronin sollte nicht übersehen, dass zwei ihrer Startkarten ein (B)-Bewegungssymbol haben.

# *Der Professor*

Diese Kerbe im Stab wurde als präpositionaler "Übergang zwischen" interpretiert. Wir fanden ein Äquivalent an dem Hut, was diese Interpretation zu untergraben scheint, aber was wenn …

# **Spielaufbau**

不同意

neben das Spielertableau gelegt. Während des Spiels wird es benutzt, um Steintafeln und Kompassmarker darauf zu legen, die nur für Artefakte benutzt werden können.

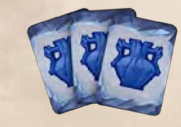

Der Professor zieht die obersten 3 Artefaktkarten vom Stapel und legt sie oberhalb seines Spieler-Das Kofferplättchen wird tableaus ab. Das ist sein **Archiv**.

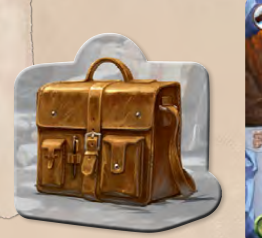

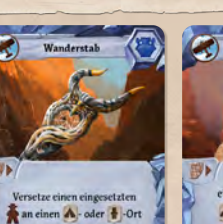

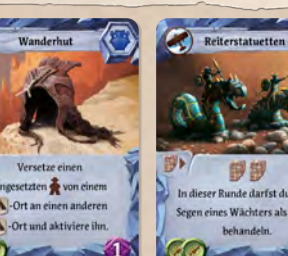

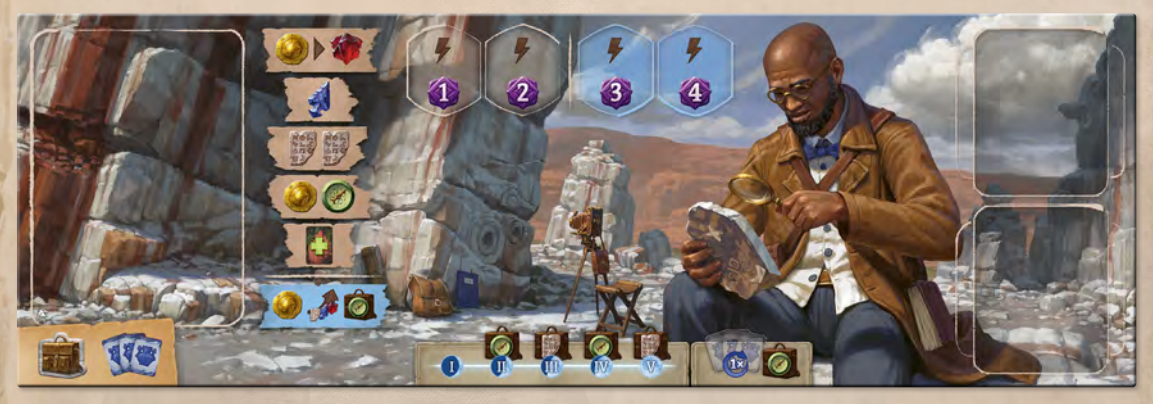

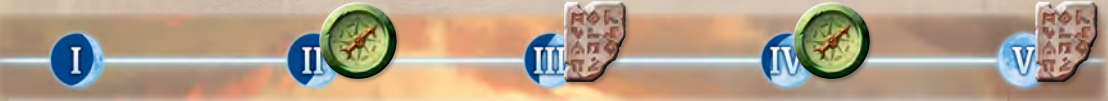

Wie abgebildet, wird je 1 Marker auf die Felder II, III, IV und V oberhalb der Kartenreihe gelegt.

**STARTKARTEN** 

12

Und du darfst<br>Archiv gegen aus deinem Archiv gegen eins aus dein Kartenreihe austau

## **Der Koffer**

Die Koffereffekte **bedeuten, dass entweder 20.** oder **-Marker auf den Koffer gelegt werden**, um sie von denen zu unterscheiden, die frei benutzt werden können.

Die <sup>1</sup>D-Marker auf dem Koffer können nur zum Kauf von Artefakten benutzt werden.

Die -Marker auf dem Koffer können nur benutzt werden, um die entsprechenden Kosten für den Effekt eines Artefakts  $\blacktriangleright$  zu bezahlen. (Sie können nicht für einen **FEffekt benutzt werden.**)

### **Bonusressourcen**

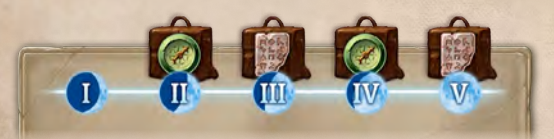

Wenn der Professor zu Beginn der Runden II, III, IV und V seine Handkarten auffüllt, erhält er außerdem den - oder -Marker vom Spielbrett und legt ihn auf seinen Koffer. Diese Marker können nur für Artefakte benutzt werden, wie oben beschrieben.

#### **Sprachwissenschaft**

Bei dieser Karte hat der Professor abhängig von der Anzahl der Artefaktkarten, die aktuell in seinem Spielbereich liegen, 1 der folgenden Möglichkeiten:

- Hat er keine Artefaktkarten, erhält er
- ◊ Hat er 1 Artefaktkarte, darf er zwischen und o wählen.
- ◊ Hat er 2 oder mehr Artefaktkarten, darf er zwischen und aund auf der Wählen.

Hierbei zählt jede Artefaktkarte in seinem Spielbereich, einschließlich in dieser Runde erst gekaufte sowie solche, die aus der Hand für Bewegungskosten gespielt wurden.

(Artefakte im Archiv liegen nicht im Spielbereich.)

### **Archiv**

Wenn der Professor die Aktion "Ein Artefakt kaufen" ausführt (entweder als Hauptaktion oder als Teil eines Effekts), kann er entweder wie üblich aus der Kartenreihe kaufen oder aus seinem Archiv.

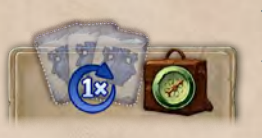

Wenn sein Archiv das erste Mal leer ist, erhält der Professor in für seinen Koffer und füllt sein Archiv

13

wieder mit den obersten 3 Artefaktkarten vom Stapel auf. Das Archiv kann nur auf diese Weise aufgefüllt werden und nur ein einziges Mal im gesamten Spiel!

# *Die Entdeckerin*

Allein? Ich würde nicht sagen, dass ich Arnak allein entdecke. Ich bin nur einfach vorne. Ganz, ganz weit vorne.

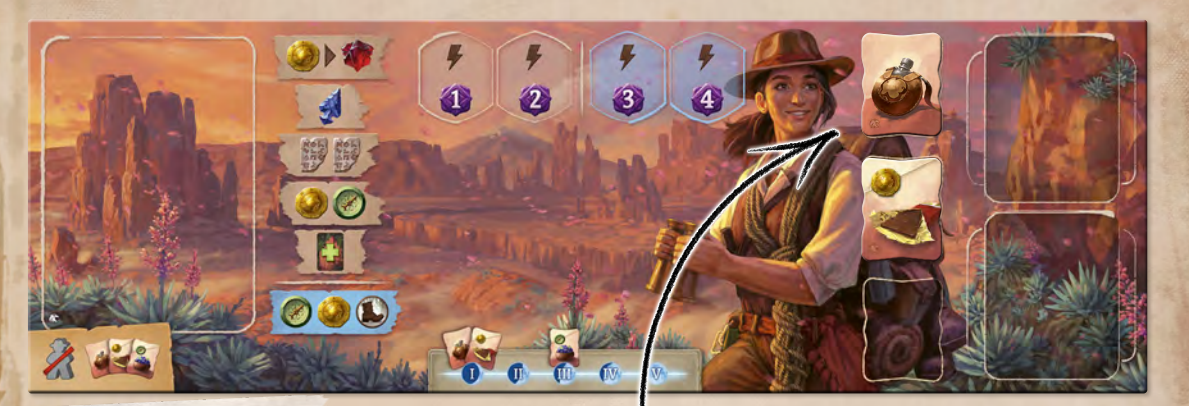

# **Spielaufbau**

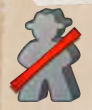

Die Entdeckerin benutzt nur 1 Archäologen. Der andere bleibt in der Spielschachtel.

II

Die Entdeckerin nimmt sich die 3 Snackmarker. 2 davon legt sie auf ihr Spielertableau und den mit dem Kompass auf Feld III oberhalb der Kartenreihe.

W

**IV** 

## **STARTKARTEN**

 $\bf I$ 

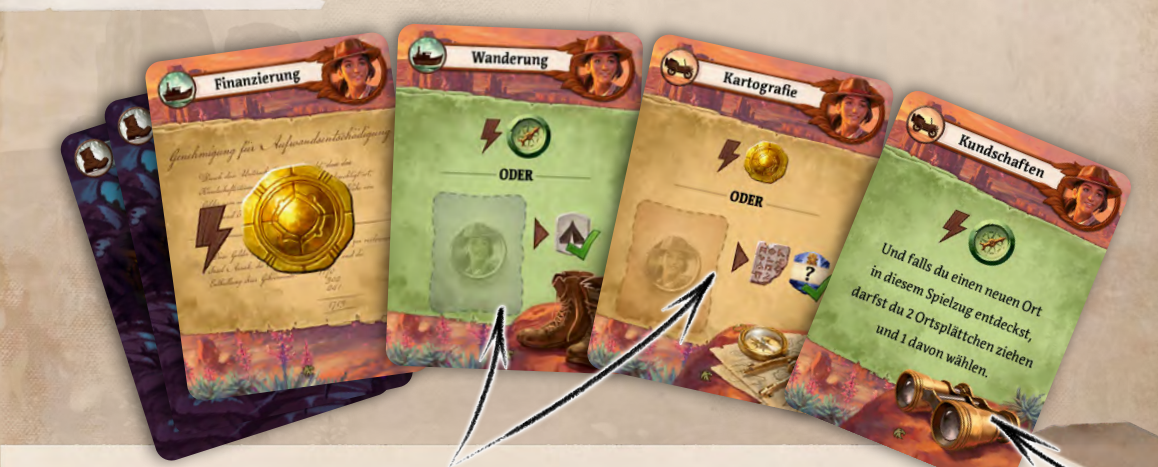

**III** 

### **Wanderung und Kartografie**

Zwei Karteneffekte werden mit einem **Snackmarker** bezahlt. Wenn die Entdeckerin z. B. *Wanderung* spielt, um einen **A-Ort zu aktivieren, muss sie 1 verfügbaren Snackmarker auf die Karte legen (und gegebenenfalls die** Kosten des Markers bezahlen). Das bedeutet, dass dieser Marker nicht mehr benutzt werden kann, um den Archäologen in dieser Runde erneut einzusetzen. Der Marker bleibt auch dann im Spielbereich liegen, wenn die Karte verbannt wird, und kommt erst am Rundenende zurück auf das Spielertableau.

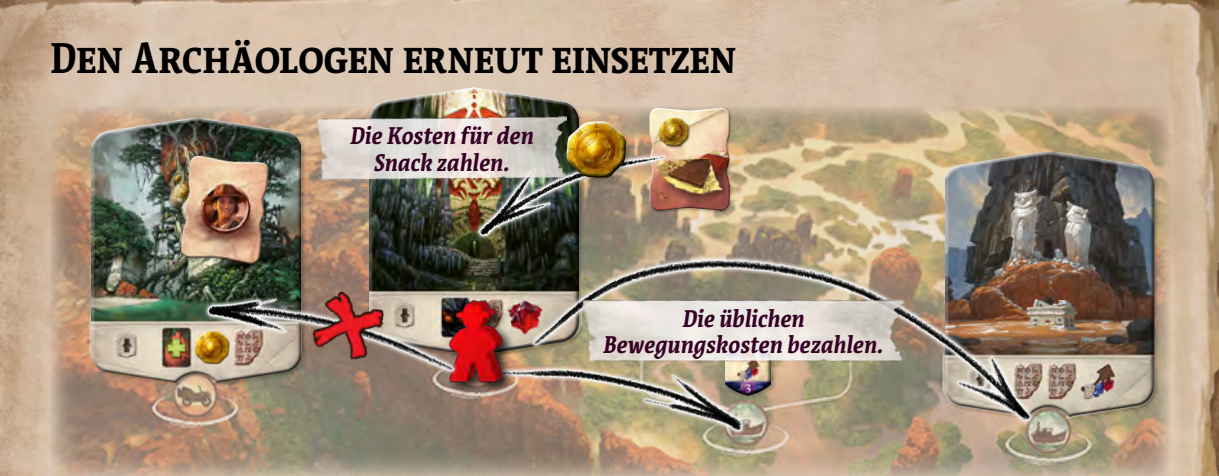

Die Entdeckerin hat zwar nur 1 Archäologen, darf diesen aber mehrmals pro Runde einsetzen. Ist er auf dem Spielertableau, kann er nach den normalen Regeln auf einen Ort bewegt werden. Ist er bereits an einem Ort, darf er erneut für die Aktionen "An einem Ort graben" oder "Einen neuen Ort entdecken" benutzt werden, falls die Entdeckerin noch unbenutzte Snackmarker hat.

Wenn die Entdeckerin ihren Archäologen erneut einsetzt, nimmt sie einen Snackmarker von ihrem Spielertableau, dreht ihn um und legt ihn auf den Ort, den ihr Archäologe jetzt verlässt. Sind auf dem Marker Kosten angegeben, müssen diese bezahlt werden.

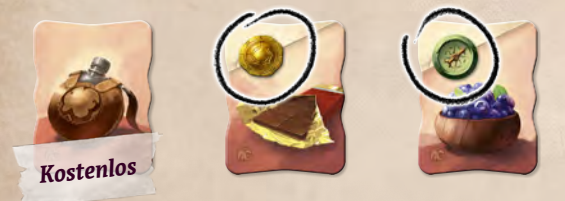

Der Archäologe wird nach üblichen Regeln und mit den üblichen Bewegungskosten auf dem neuen Ort eingesetzt.

Der Archäologe der Entdeckerin kann nie auf einen Ort gesetzt werden, auf dem ein Snackmarker liegt. Das gilt auch für Orte mit 2 Feldern für Archäologen und für "versetzen"-Effekte. Andere Spieler ignorieren die Snackmarker – diese blockieren keine Orte oder Felder.

**Achtung:** Wenn der Archäologe einen Ort mit einem Wächter mithilfe eines Snackmarkers verlässt, erhält die Entdeckerin keine Furchtkarte.

#### **Kundschaften**

Wenn die Entdeckerin 2 Ortsplättchen zieht, wählt sie eines davon aus. Das andere wird unter den Stapel zurückgelegt.

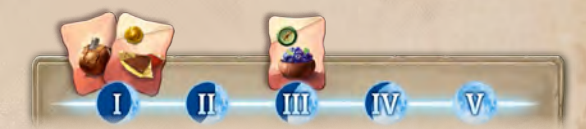

Zu Spielbeginn hat die Entdeckerin nur 2 Snackmarker. Der dritte steht ihr erst ab Runde III zur Verfügung.

Die Snackmarker können in beliebiger Reihenfolge benutzt werden. Nachdem alle benutzt wurden, kann der Archäologe in dieser Runde nicht mehr erneut eingesetzt werden. Zum Ende der Runde kommen die Snackmarker auf das Spielertableau der Entdeckerin zurück.

**Hinweis:** Ein Snackmarker kann für die Aktionen "An einem Ort graben" oder "Einen neuen Ort entdecken" benutzt werden, wenn dies die Hauptaktion oder Teil eines Effekts ist. Ein Snackmarker wird nicht bei Effekten benutzt, durch die ein eingesetzter Archäologe "versetzt" wird oder "zurückkehrt".

15

# *Der Mystiker*

Ja, natürlich sind meine Methoden unwissenschaftlich. Die Kultur von Arnak war eine Kultur der Religion, Magie und Mystik. Wenn man versuchen will, die Geheimnisse eines untergegangenen Volkes zu entschleiern, macht es doch Sinn, das mit ihren eigenen Mitteln zu tun, oder nicht?

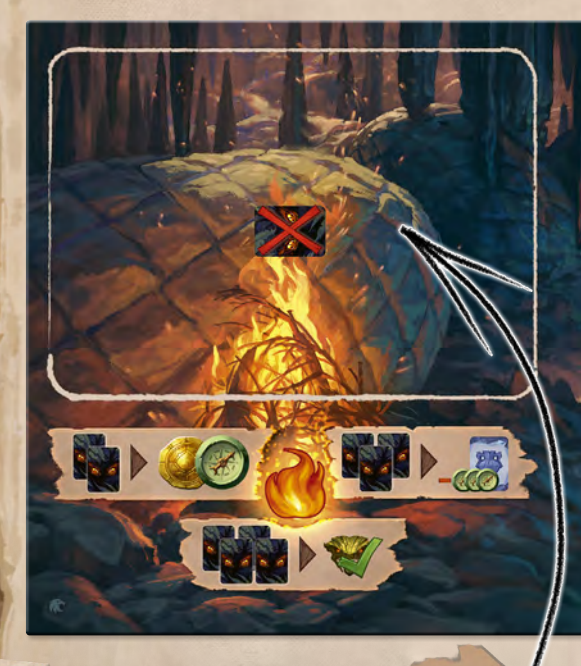

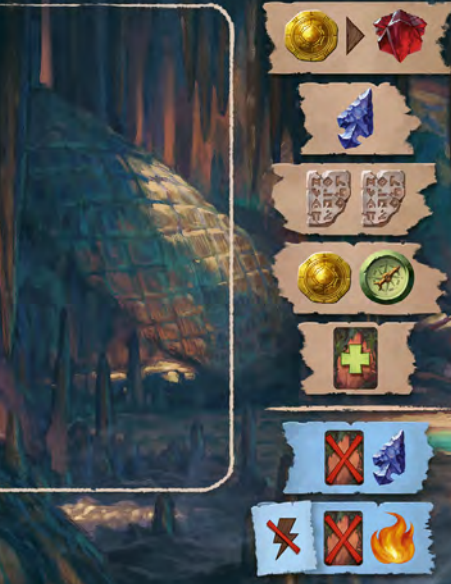

# **FURCHTKARTEN benutzen**

Weil der Mystiker **-Effekte auf seinen** Startkarten hat, hat er mehr Gelegenheiten Furchtkarten zu verbannen als üblich. Immer wenn er eine Furchtkarte verbannt (wodurch auch immer), legt er sie auf einen besonderen **Ritualstapel** auf seinem Spielertableau. Diese Karten geben am Spielende keine Minuspunkte und können für Rituale benutzt werden.

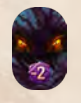

**Hinweis:** Wenn der Furchtkartenstapel leer ist, erhalten die Spieler Furchtplättchen (aus dem Grundspiel) statt Furchtkarten. Wenn der Mystiker ein Furchtplättchen verbannt, gilt es für den Ritualzweck

wie eine Furchtkarte – der Mystiker legt es ein-

fach auf seinen Ritualstapel.

**Rituale**

 Jede der einzigartigen Startkarten des Mystikers kann verbannt werden, um ein Ritual abzuhalten. Der einzigartige Totemfeldeffekt erlaubt ebenfalls, ein Ritual abzuhalten. Anders als alle anderen Totemfeldeffekte gilt das Ritual immer als Hauptaktion des Spielzugs.

Der Mystiker wählt eines der unterhalb seines Ritualstapels abgebildeten Rituale. Um dessen Kosten zu bezahlen, nimmt er 2, 3 oder 4 Furchtkarten von seinem Ritualstapel und legt sie zurück auf den Furchtkartenstapel.

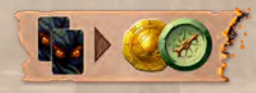

**ACD** 

Er legt 2 Furchtkarten zurück, um und zu erhalten.

Er legt 3 Furchtkarten zurück, um ein Artefakt mit einem Rabatt von 3 **zu kaufen**.

Er legt 4 Furchtkarten zurück, um einen Wächter an einem Ort mit eigenem Archäologen zu bezwingen, ohne die Kosten dafür zu zahlen.

### **Totemfelder**

Der Mystiker hat fünf Totemfelder statt vier. Er erhält eine Furchtkarte (in seinen Spielbereich), wenn er das erste oder dritte Feld belegt. Nutzt er einen **X**-Totemfeldeffekt, kann eine solche Furchtkarte sofort verbannt werden. Nicht vergessen: Die Totemplätze dürfen in beliebiger Reihenfolge belegt werden.

# **Flüstern aus dem Jenseits**

Nachdem der Mystiker seine Handkarten aufgefüllt hat (einschließlich zu Spielbeginn), nimmt er eine Furchtkarte vom Furchtkartenstapel auf die Hand. (Er beginnt also jede Runde mit 6 Karten.) Falls der Furchtkartenstapel leer ist, entfällt diese Fähigkeit.

ODER

Verbanne diese Kart

ODER

Verbanne diese Karte

Jede der 4 Startkarten des Mystikers hat einen "Verbanne diese Karte, um (War-Effekt. Das ist keine Nebenaktion. Achtung: Gegilt nur, wenn die Karte für diesen Effekt gespielt wird und nicht, wenn die Karte auf andere Weise verbannt wird. Der (<sup>2</sup>-Effekt kann nicht benutzt werden, wenn der Ritualstapel zu wenig Furchtkarten enthält, um für ein Ritual bezahlen zu können.

Und falls du et

 $_{ODx}$ **ODER**<br>Verbanne diese Kart elzug entdeckst, darfst

 $\frac{1}{2}n_{O_{F2}}$ 

 $(17)$ 

**Startkarten**

# *Neue Forschungsleisten*

Um mit einer der neuen Forschungsleisten zu spielen, wird diese einfach auf die vorhandene Leiste des Spielbretts gelegt. Wir empfehlen, sie auf die Seite des Schlangentempels zu legen, weil dessen Sehenswürdigkeiten die interessanteren Bewegungskosten haben.

Bei der Erforschung des Affentempels oder des Echsentempels können interessante Gegenstände aus der Geschichte von Arnak gefunden werden, und das sogar bevor die oberste Reihe der Leiste erreicht ist – es ist möglich, ein Tempelplättchen zu erhalten anstatt auf der Leiste weiter vorzuschreiten, falls die Lupe nahe genug am Tempel ist.

Ist die Lupe eines Spielers in der Reihe unterhalb des Tempels, kann er bereits hier mit einer Forschungsaktion ein silbernes 6-Punkte-Plättchen oder ein bronzenes 2-Punkte-Plättchen kaufen, anstatt auf der Leiste weiterzugehen. Die Kosten hierfür sind dieselben wie in der Tempelreihe selbst.

Ist die Lupe eines Spielers zwei Reihen unterhalb des Tempels, kann er wie beschrieben nur ein bronzenes 2-Punkte-Plättchen kaufen.

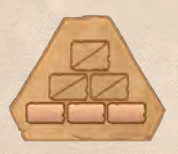

Die goldenen 11-Punkte-Plättchen können nach wie vor nur direkt auf der Tempelreihe gekauft werden.

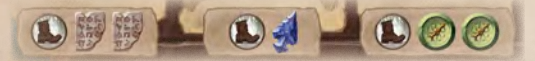

Einige Fortschritte auf der Forschungsleiste haben zusätzlich zu anderen Kosten auch Bewegungskosten. Diese werden auf die übliche Weise bezahlt.

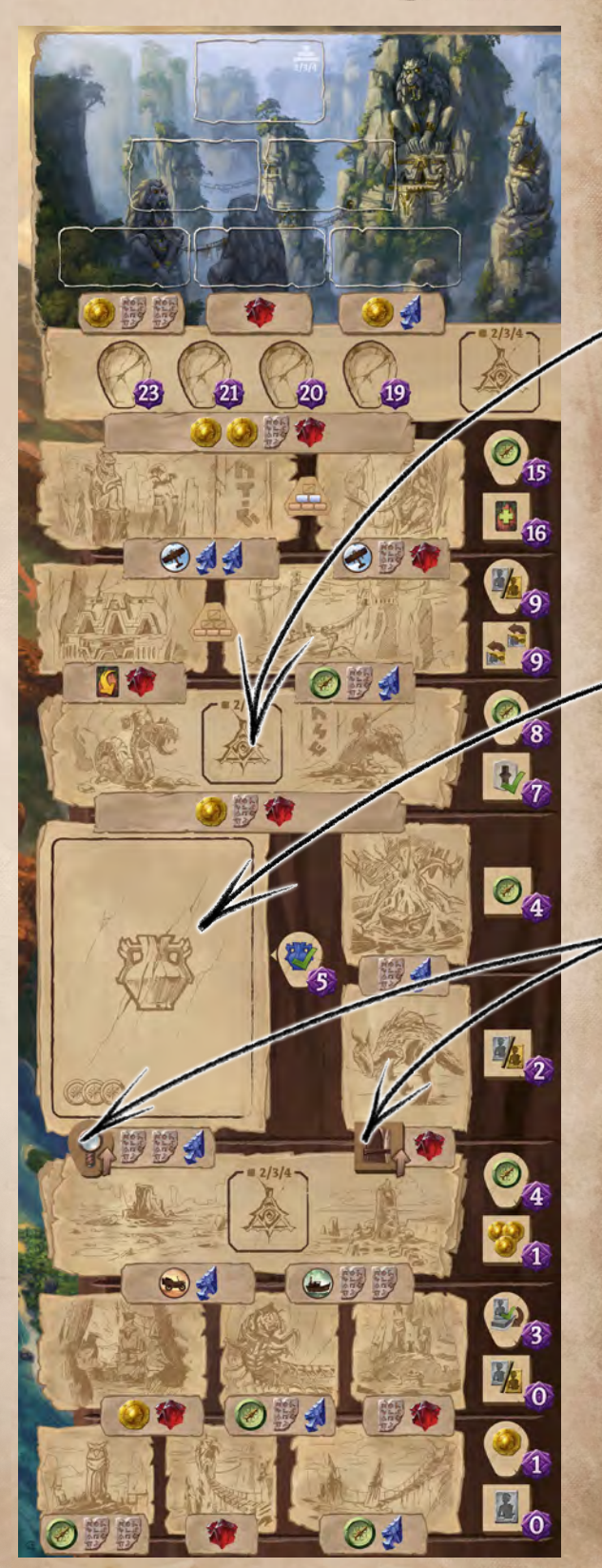

# *Affentempel*

Neben dem Pfad fanden wir ein geheimnisvolles Artefakt, das erst kürzlich ausgegraben wurde. Kleine matschige Handabdrücke verrieten die Geschichte dahinter – die Affen glauben wohl, sie seien auch Archäologen!

# **Bonusplättchen**

Alle Forschungsbonusplättchen sind geheim, sie werden verdeckt gestapelt wie sonst nur die Plättchen in der Tempelreihe. Wenn ein Spieler das Feld erreicht, schaut er sich die Plättchen an, wählt 1 davon und legt die anderen verdeckt zurück. Jeder Stapel hat ein Plättchen pro Spieler, aber es ist möglich, ein zweites Plättchen desselben Stapels zu bekommen, falls dort noch welche sind, wenn das Notizbuch des Spielers dieses Feld erreicht.

## **Das Artefakt**

- Auf dieses Feld kommt eine offene Artefaktkarte, die genau (a) a) kostet. Der Artefaktkartenstapel wird gemischt. Anschließend werden solange Karten davon aufgedeckt, bis eine exakt diese Kosten aufweist. Diese Karte wird offen auf dieses Feld gelegt, die anderen gezogenen Karten werden wieder in den Stapel eingemischt.
- ◊ In der Reihe des Artefakts muss die Lupe jedes Spielers über das linke Feld mit dem Artefakt bewegt werden und das Notizbuch über die rechten Felder. Das Notizbuch eines Spielers kann auch über diese Felder bewegt werden, wenn dessen Lupe noch auf dem Artefakt ist.
- Erreicht die Lupe des Spielers das Feld mit dem Artefakt, kann der Spieler dieses Artefakt aktivieren (ohne dessen  $\blacktriangleright$  /-Kosten zu zahlen).
- ◊ Das Artefakt wird behandelt, als wäre es auf der Forschungsleiste aufgedruckt. Niemand kann es kaufen, bewegen oder ersetzen.

# **Weitere affenstarke Regeln**

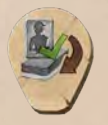

Als Belohnung für die Lupe in dieser Reihe darf der Spieler den Effekt der Silberseite eines auf dem Vorratstableau verfügbaren Gehilfen nutzen. Macht er dies, wird der

Gehilfe unter seinen Stapel gelegt (außer es ist der letzte Gehilfe dieses Stapels).

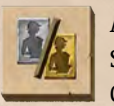

Als Belohnung hierfür nimmt sich der Spieler entweder einen neuen silbernen Gehilfen oder wertet einen seiner silbernen

Gehilfen zu einem goldenen Gehilfen auf und frischt ihn auf. Jeder Spieler kann nur 2 Gehilfen haben; wer also schon 2 hat, kann nur die Aufwertung wählen.

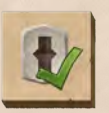

Diese Belohnung für das Notizbuch erlaubt es dem Spieler, einen beliebigen Stufe Ort zu aktivieren (egal ob besetzt oder nicht).

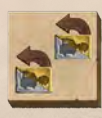

Diese Belohnung für das Notizbuch erlaubt es dem Spieler, zwei seiner Gehilfen wieder aufzufrischen. Es ist nicht möglich, denselben Gehilfen zweimal aufzufrischen.

# *Echsentempel*

Nachdem wir die Strecke zum Berg hinauf mühsam bis zur Hälfte geschafft hatten, wurde unser Weg von einem furchterregenden Wächter blockiert! Gerade als wir dachten, wir hätten einen Weg um ihn herum gefunden, erbebte der Boden.

### **Spielaufbau**

- ◊ Nachdem die Totemplättchen auf dem Spielbrett ausgelegt wurden, werden die 4 übrigen gemischt und neben der **A**-Reihe verdeckt gestapelt.
- Nachdem die Wächterplättchen gemischt wurden, wird ein verdeckter Wächter unbesehen auf dieses Feld gelegt.

# **DER WÄCHTER**

Dieses Wächterplättchen wird aufgedeckt, sobald die Lupe irgendeines Spielers diese Reihe erreicht. Kein Forschungsmarker kann diese Reihe überschreiten, bis ein Spieler den Wächter bezwungen hat.

Zum Bezwingen des Wächters werden die Forschungsmarker der Spieler als Archäologen am Ort des Wächters betrachtet. Zum Beispiel kann ein Spieler als seine Hauptaktion die Kosten für die Bezwingung des Wächters bezahlen, sobald seine Lupe diese Reihe erreicht hat. Andere Möglichkeiten, den Wächter zu bezwingen, sind ebenfalls möglich: *Revolver* oder *Zweihänder* funktionieren, falls der Spieler dort einen Forschungsmarker hat. *Bärenfalle* funktioniert, solange noch kein anderer Spieler diese Reihe erreicht hat (aber nicht, bevor der Wächter aufgedeckt wurde). Ein Wächter kann jedoch mit keinem Effekt auf die oder von der Forschungsleiste weg bewegt werden.

Ist der Wächter bis zum Rundenende nicht bezwungen, erhält jeder Spieler 1 Furchtkarte für jeden seiner Forschungsmarker, der sich auf dem Feld des Wächters befindet.

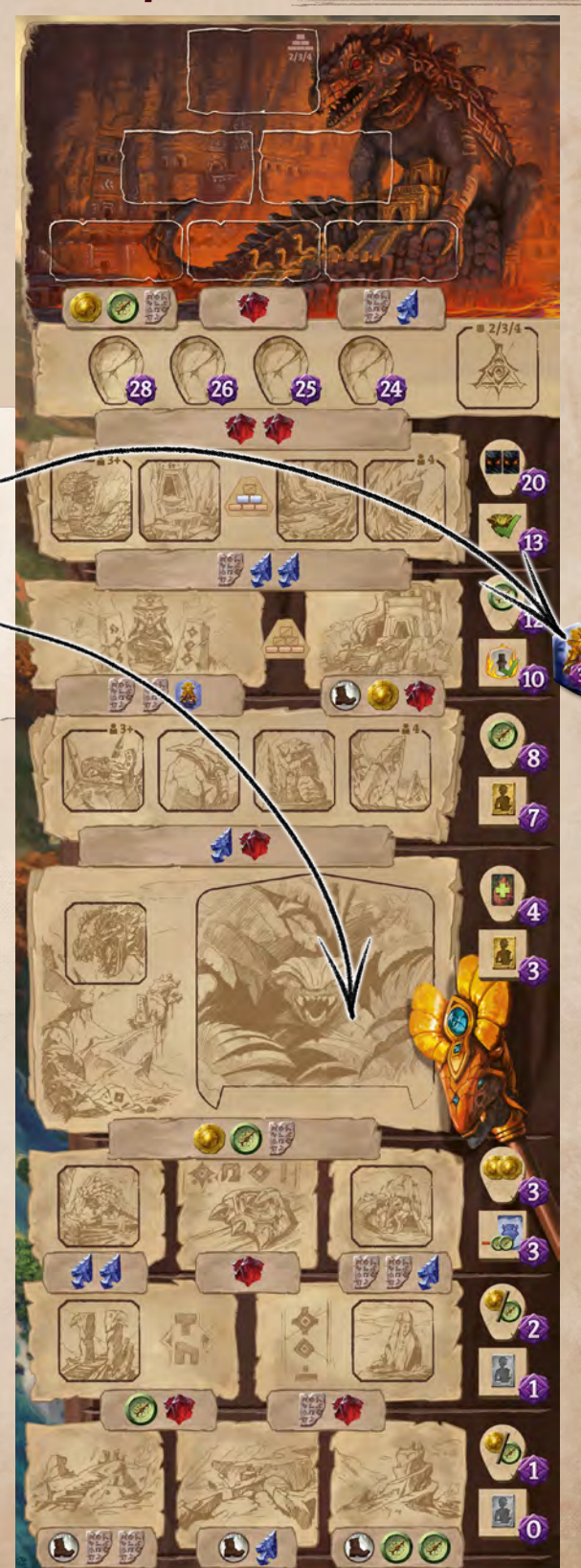

## **Vulkanausbruch!**

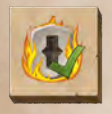

Bei dieser Belohnung für das Notizbuch aktiviert der Spieler einen beliebigen unbesetzten Ort der Stufe | . Dann bricht der Vulkan aus und zerstört ihn! Das

Ortsplättchen - und gegebenenfalls der Wächter dieses Ortes - wird in die Spielschachtel zurückgelegt. Das oberste der übrigen Totemplättchen wird aufgedeckt und auf diesen Ort gelegt. Dieser Ort kann jetzt wieder neu entdeckt werden.

Falls es keinen unbesetzten Stufe <sup>1</sup>-Ort gibt, ist dieser Effekt wirkungslos.

# **Andere Abenteuer!**

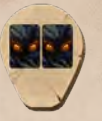

Erreicht die Lupe eines Spielers diese Reihe, erhält er sofort 2 Furchtkarten in seinen Spielbereich.

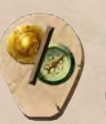

Erreicht die Lupe eines Spielers diese Reihe, darf er als Belohnung entweder **(b)** oder wählen.

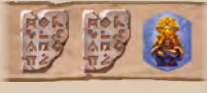

Die Totemkosten müssen mit einem Totem des Spielers bezahlt werden, das nicht auf einem Totemfeld liegt. Das Totem wird zurück in die Spielschachtel gelegt.

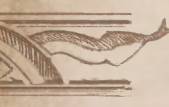

# *Hinweise zu bestimmten Karten*

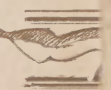

#### **Lupe**

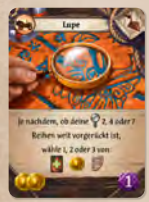

Falls z. B. die *Lupe* des Spielers 5 Reihen weit vorgeschritten ist, darf der Spieler zwei der drei Möglichkeiten wählen (aber nicht dieselbe zweimal). Falls er eine Karte zieht, darf er sie sich ansehen, bevor er seine zweite Wahl trifft. Auf dem Affentempel zählt das Feld mit dem Artefakt als nur 1 Reihe.

### **Kamera**

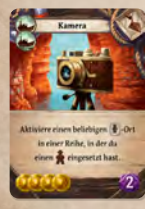

Die Orte der Stufe **studin** 2 Reihen mit je 4 Orten angeordnet. Wenn der Spieler bereits einen Archäologen auf einem Stufe | -Ort hat, gibt die *Kamera* ihm Zugang zu einem entdeckten Ort von einem der 4 Orte in dieser Reihe. Er kann dabei auch einen Ort mit einem eigenen Archäologen wählen.

# **Armeegürtel**

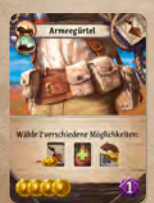

Der Spieler kann die Möglichkeiten in beliebiger Reihenfolge wählen und ausführen. Wenn er z. B. eine Karte zieht, kann er sie sich ansehen, bevor er seine zweite Wahl trifft.

### **Verbandskasten**

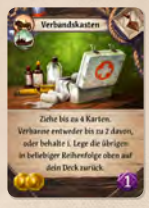

Der Spieler muss den Effekt dieser Karte vollständig abhandeln, bevor er etwas anderes tun darf. Das heißt, es dürfen keine Nebenaktionen ausgeführt werden, bis die nicht ausgewählten Karten zurückgelegt worden sind (insbesondere nicht **Li** oder **M**).

### **Kescher**

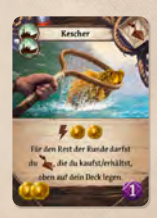

Der *Kescher* gilt für den Rest der Runde für alle Gegenstände, die der Spieler kauft (oder erhält). Der Effekt gilt weiterhin auch dann, wenn die Karte verbannt wird. (Aber dieser Effekt gilt nicht, wenn die Karte nicht dafür, sondern für einen anderen Zweck – z. B. für die Reisekosten – gespielt wurde.)

### **Stab der Teilung**

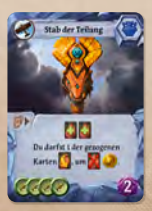

Wenn der Spieler die **C**-Kosten bezahlt, kann die abgeworfene Karte mit dem **M**-Effekt verbannt werden.

# *Variante Roter Mondstab*

Damit im Laufe des Spiels mehr Gegenstände und Artefakte auftauchen, können die Spieler die Variante *Roter Mondstab* verwenden. Am Rundenende verbannt der Rote Mondstab jeweils 2 der neben ihm liegenden Gegenstände und Artefakte, bevor er bewegt wird, um die neue Runde anzuzeigen.

#### *Am Ende von Runde I:*

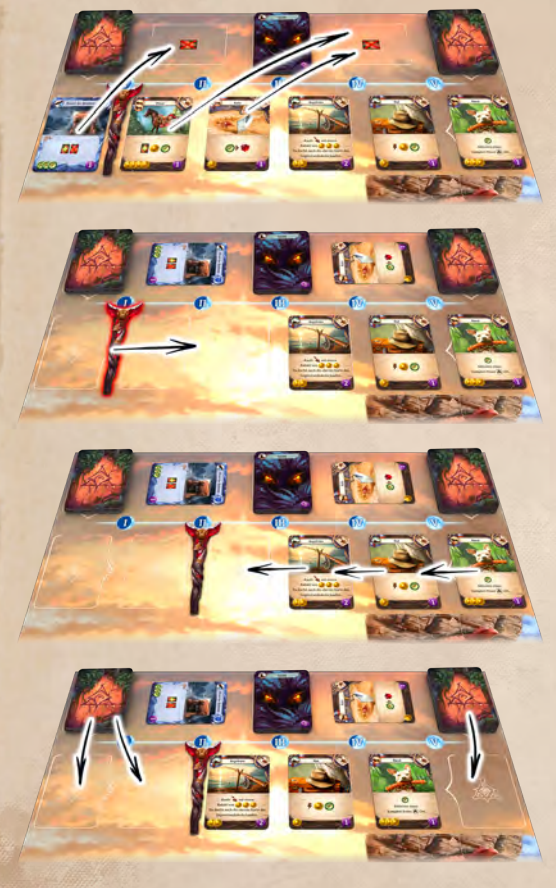

*Am Ende von Runde II werden 4 Karten verbannt:*

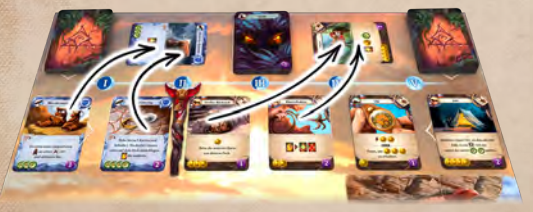

22

# *Anmerkungen der Autoren*

Eines der interessantesten Dinge im Spiel mit den neuen Expeditionsleitern ist es, ihre Stärken kennenzulernen und auszuprobieren. Natürlich haben sie auch ihre Schwächen, aber trotzdem werdet ihr schnell feststellen, dass die Expeditionsleiter viele neue Vorteile bieten. Daher haben wir die neuen Forschungsleisten etwas herausfordernder gestaltet.

Das heißt aber auch, dass das Spiel mit dem Vogel- oder Schlangentempel jetzt etwas einfacher wird, wenn mit Expeditionsleitern gespielt wird. Es wird nun einfacher, auf den Forschungsleisten ganz nach oben zu kommen. Andererseits wird es jetzt ohne Expeditionsleiter schwieriger, nach oben zu kommen, wenn mit dem Affen- oder Echsentempel gespielt wird.

Die meisten unserer Testspiele erfolgten mit den neuen Tempeln, aber wir hoffen, dass ihr alle möglichen Varianten ausprobiert!

# *Ein Spiel von Mín & Elwen* GROSSER DANK AN:

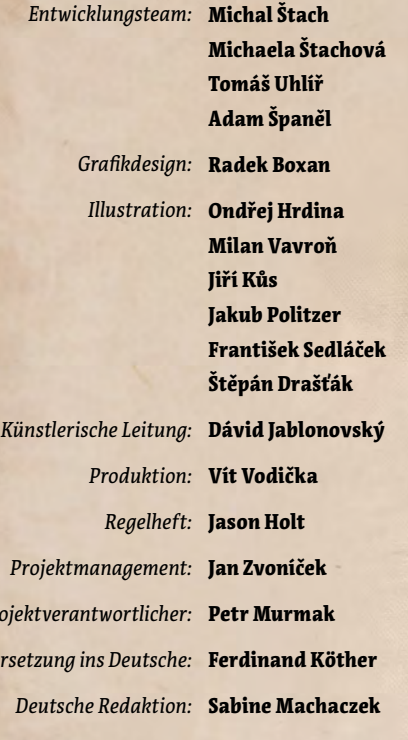

*Projektverantwortlicher: Übersetzung ins Deutsche:*

# **Erforscht weiter**

Die Welt von Arnak ist gewaltig und es gibt immer noch viel zu entdecken.

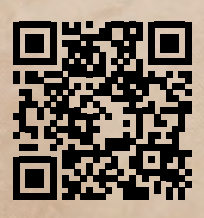

**www.cge.as/explore-arnak**

# Unser Kernteam:

- ◊ **Radek "***RBX***" Boxan** für seine harte Arbeit, unsere Ideen in schöne Prototypen umzusetzen, trotz zahlreicher Änderungen und Neuerungen, sowie die Aufgabe zu schultern, das meiste der endgültigen Grafikarbeiten zu übernehmen. Du bist unser Held!
- ◊ **Tomáš "***Uhlík***" Uhlíř**, **Pavel "***pajada***" Češka** und **Vít Vodička** für ihre unglaublich aufschlussreichen Beobachtungen und großartigen Ideen.
- ◊ **Adam Španěl** für sein wertvolles Feedback und die blitzschnelle Erstellung neuer BGA-Versionen für Onlinetests.
- ◊ **Jason Holt** für das Verfassen des englischen Regelhefts.

 $-11$ 

- ◊ **Regina Urazajeva** dafür, dass sie eine wahre Marketingzauberin ist.
- ◊ **Míša Zaoralová** und **Hana Slaninová** für ihre Grafikarbeiten.
- ◊ **Radim "***Finder***" Pech** für das fantastische Trailervideo!
- **Jakub Uhlíř** für die Koordination der Testspiele, bei denen er selbst mitwirkte, und die Organisation der Übersetzungen.
- ◊ **Kreten**, **Lenka**, **Lukáš** und **Terezka** für ihre Testspiele als Familie und ihr ausgezeichnetes Feedback.
- ◊ **Tom Helmich**, **Anežka "Angie" Seberová**, **Miroslav Felix Podlesný** und den ganzen Rest des **CGE Teams** – Danke für die vielen Testspiele von früheren nicht gut funktionierenden und unausgeglichenen Versionen und den daraus entstandenen, wertvollen Einsichten!

Unsere Online-Testspieler: Leonardo Ciaroni für seine investierte Zeit, Michael Murphy für sein sehr hilfreiches, detailliertes Feedback, Peter Harding (Pelorn) und Vienna Chichi Lam (Vichi) dafür, die Seele der Online-Testgemeinschaft zu sein. Doge Coin, Mateusz "Zozul" Zozuliński, Christine Cloostermans, Higawind, zlorfik, SimonFPM, Victor Kikudome, Larry Tan, Nicholas Henning, Bruno Pacheco, KuonGK, Bennzilla, tsuzumik, yosuke000, Mather, William Wong, Siddharth Manickasundaram und mehr als 80 andere Top-Arnak-Spieler, die die Onlineversion getestet haben. Ihr habt alle viel Zeit und Mühe investiert und unsere Erwartungen weit übertroffen – wir danken euch sehr dafür!

Board Game Arena: Jurica Hladek, Emmanuel Colin und dem ganzen Team von Board Game Arena, das es uns ermöglicht hat, die BGA-Plattform für unsere extravaganten digitalen Spieletests zu nutzen, und für den tollen Support.

Brettspiel-Testspieler: Stanislav Kubeš dafür, dass er bei jeder unserer Testspiel-Veranstaltungen dabei war. Tomáš Tyc dafür, uns geholfen zu haben, das Problem zu lösen, damit die Snackmarker intuitiv funktionieren. Ivan "eklp" Dostál, Laďa Pospěch, Michal Ringer, Kuba Kutil, Kristián "Christheco" Buryš, Petr Ovesný. Ihr habt uns geholfen, dass es weniger Fehler gibt - vielen Dank!

Besonderer Dank ans deutschsprachige Team: Bernd Kunkel, Tanja Masche, Dirk Nielsen, Sören Textor, Gerhard Tischler, Jan Wegner.

© Czech Games Edition Oktober 2021 www.CzechGames.de

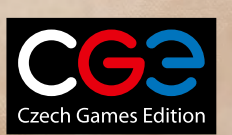

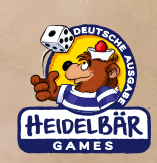

23

## **Neue Symbole in dieser Erweiterung**

- Einen schon bezwungenen Wächter wählen, dessen Segen man bereits benutzt hat, und wieder aufdecken. Der Segen darf erneut benutzt werden.
- Einen schon bezwungenen, noch nicht genutzten Wächter verdecken, ohne seinen Segen zu nutzen.
- **Einen beliebigen A-Ort aktivieren.**
- Einen beliebigen entdeckten Stufe +-Ort aktivieren.
- Einen beliebigen entdeckten Stufe 19-Ort aktivieren.
- **Den Effekt eines beliebigen auf dem Spielbrett** offen liegenden Totems nutzen.
- Den Effekt der Silberseite eines auf dem Vorratstableau verfügbaren Gehilfen nutzen.
- Den Effekt der Goldseite eines auf dem Vorratstableau verfügbaren Gehilfen nutzen.
- Die Silberseite eines auf dem Vorratstableau verfügbaren Gehilfen aktivieren. Dieser Gehilfe wird dann unter seinen Stapel gelegt.
- $\blacktriangleleft$  Der Spieler hat die Wahl: Entweder  $\blacktriangleright$  oder  $\blacktriangleright$ .
- **W** Dieser Totemeffekt ist keine Nebenaktion.

相叫曲

- Einen beliebigen unbesetzten Ort der Stufe **aktivieren**. Dieser wird dann aus dem Spiel entfernt. Das oberste der übrigen Totemplättchen wird aufgedeckt und auf diesen Ort gelegt. Dieser Ort kann jetzt wieder neu entdeckt werden.
- **Der Spieler darf entweder einen neuen sil**bernen Gehilfen nehmen oder einen seiner silbernen Gehilfen zu einem goldenen Gehilfen aufwerten. (Es ist nicht möglich, mehr als 2 Gehilfen zu haben.)
	- Zwei Gehilfen auffrischen. Derselbe Gehilfe **kann nicht zweimal aufgefrischt werden.**

#### **Allgemeine Hinweise**

Nebenaktionen können immer zwischen den einzelnen Teilen eines Effekts ausgeführt werden.

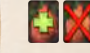

Falls die gezogene Karte eine Nebenaktion hat, kann sie ausgeführt werden, bevor die Karte verbannt wird.

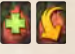

Nebenaktionen können ausgeführt werden, nachdem die Karte gezogen wurde, aber der Spieler muss in der Lage sein, die Kosten zu bezahlen.

## **Nicht vergessen!**

- Wenn der Furchtkartenstapel leer ist, erhalten die Spieler stattdessen Furchtplättchen
- ◊ Falls ein Spieler einen Bewegungswert gespielt hat, den er nicht sofort einsetzen kann, darf er diesen vor Ende seines Spielzugs jederzeit für eine Nebenaktion benutzen.
- ◊ Wenn der Artefakt- oder Gegenstandskartenstapel leer ist, bleibt er leer. Die Karten werden nicht neu gemischt.
- ◊ Effekte, die für die gesamte Runde gelten, bleiben bis zum Rundenende wirksam, auch falls sich die Karte auf der Forschungsleiste des Affentempels befindet oder verbannt ist.